## **Backup Settings**

## Backup settings are presented with the following fields:

## Screenshot: Backup Settings window

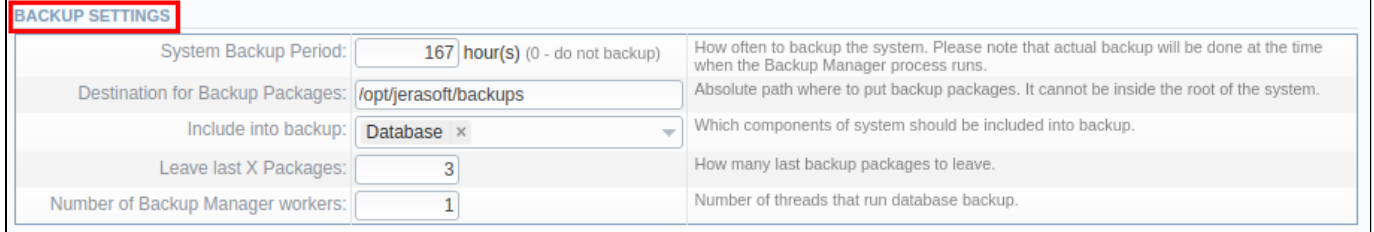

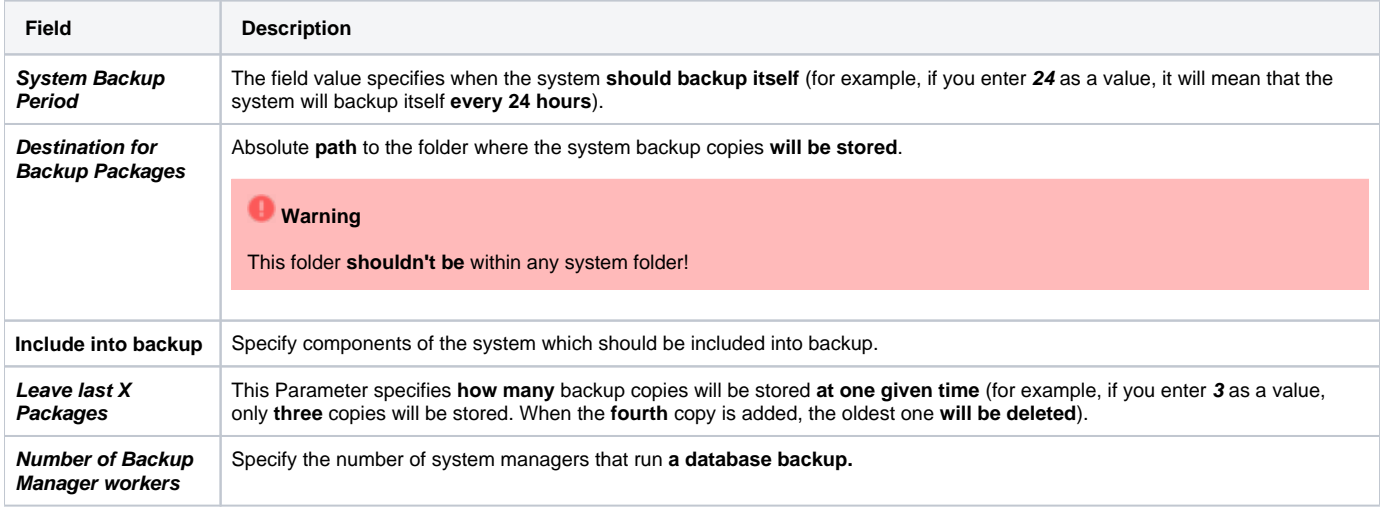

## **Attention** Δ

The backup will not be created if the disk size is not enough.